# LePont

# **SAP BUSINESS OBJECTS SAP Business Objects Crystal Reports (toutes versions) - Niveau 2**

## *REF : BIBO014*

### *DUREE : 14h*

*Mixte Classe virtuelle* 

# *PUBLIC*

Cette formation est destinée aux consultants, développeurs, chefs de projet, membres d'une équipe projet.

Modalités et délais d'accés : les inscriptions sont fernées 24h avant la 1ére journée de formation.

Accessibilité : Si vous avez des contraintes particulières liées à une situation de handicap, veuillez nous contacter au préalable afin que nous puissions, dans la mesure du possible, adapter l'action de formation.

#### *PREREQUIS*

Cette formation nécessite d'avoir suivi la formation Business Objects Crystal Reports Niveau 1

#### *MODALITES PEDAGOGIQUES*

1 poste et 1 support par stagiaire

8 à 10 stagiaires par salle

Remise d'une documentation pédagogique papier ou numérique pendant le stage

La formation est constituée d'apports théoriques, d'exercices pratiques, de réflexions et de retours d'expérience

# *MODALITES D'EVALUATION*

Auto-évaluation des acquis par le stagiaire via un questionnaire en ligne

Attestation de fin de stage remise au stagiaire

# *OBJECTIFS PEDAGOGIQUES*

Cette formation assure la maîtrise du développement d'états complexes.

Apprendre à utiliser efficacement et de manière adéquate les fonctions de Crystal Reports .

# *PROGRAMME*

#### **Rappel des fonctionnalités de base**

Création de formules

- Utilisation des fonctions et des opérateurs
- Utilisation du langage et de la syntaxe **Crystal**

#### **Gestion des rapports**

• Utilisation du gestionnaire de projets

#### **Utilisation des variables et des tableaux**

Elaboration de rapports avec paramètres

- Définition et création de paramètres
- Elaboration d'un rapport avec plusieurs paramètres
- Définition d'une aide pour le renseignement des paramètres
- Les paramètres de type Date
	- Utilisation de paramètres pour gérer un regroupement de données

#### **Utilisation de modèles**

- Application d'un modèle
- Elaboration d'un modèle sans source de données
- Suppression d'un modèle

#### **Calculs dans les tableaux croisés**

- Création d'un tableau croisé
- Formatage d'un tableau croisé

#### **Sections et options de groupe**

- Utilisation de sections
- Formatage des sections
- Mise en œuvre du multi-colonage

#### **Création de rapports spécifiques**

- Calculs avancés
- Publipostage
- Ajout d'un hyperlien dans un rapport
- Utilisation de liaisons OLE
- Utilisation d'alertes
- Création de palmarès

#### **Créer un paramètre simple**

- Définition d'un paramètre
- Affichage des valeurs de paramètres

#### **Editer un rapport d'alertes**

Créer un rapport avec sous rapport

1

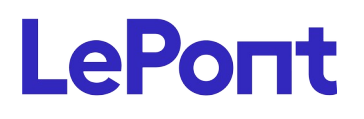

Site web **[www.lepont-learning.com](http://www.lepont-learning.com/)** Tél. : +33 (0)1 83 35 34 40 [inscription@lepont-learning.com](mailto:inscription@lepont-learning.com)

Version du : 12/09/2022

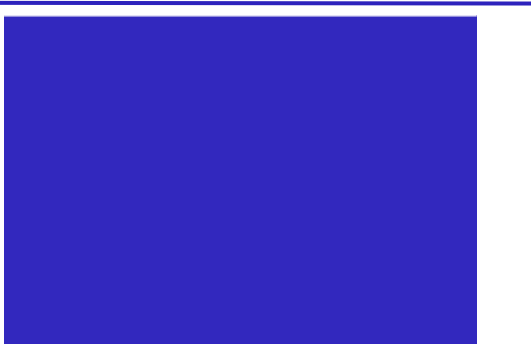